Sergnment will AREVERSO CHUMAFRATI ISRAEL 16 ENGLOGIOLD Mechanical forgincering ENG 882  $\frac{\partial T}{\partial t}(\alpha,t) = C \frac{\partial^2 T}{\partial x^2}$ Solon <br>Weing forphot forward future method<br> $u_i^{K+1} = r u_{i+1}^{K} + (1-r_i)u_i^{K} + r u_{i+1}^{K}$ (OD)  $Y = C(H) = 2.2 \times 0.02$ <br> $(4x)^2 = 2.2 \times 0.02$  $Y = 0.49$  $U_i^{Kt1} = 0.49U_{i-1JK} + 0.02U_{iJK}^K + 0.49U_{i+LJK}$  $\begin{array}{lll} & i & \text{if } u_i^{K+1} = 0.491U_6, K & * & 0.021U_8, K+ & 0.491U_8, K\\ & 2 \rightarrow U_8^{K+1} = 0.491U_1, K+ & 0.021U_8, K+ & 0.491U_9, K\\ & 4 \rightarrow U_9^{K+1} = 0.491U_6, K+ & 0.021U_9, K+ & 0.491U_8, K\\ & 5 \rightarrow U_8^{K+1} = 0.491U_9, K+ & 0.021U_5, K+ & 0.491U_8, K\\ &$  $7 \rightarrow M_{rst}^{Rst1} = 0.49 M_{r,s}$  + 0.02  $M_{r,s}$  + 0.49 $M_{r,s}$  + 0.49  $M_{r,s}$  + 0.49  $M_{r,s}$  + 0.49  $M_{r,s}$  + 0.49  $M_{r,s}$  + 0.49  $M_{r,s}$  + 0.49  $M_{r,s}$  + 0.49  $M_{r,s}$  + 0.49  $M_{r,s}$  + 0.49  $M_{r,s}$  + 0.49  $M_{r,s}$  + 0.49  $M_{r,s}$   $\frac{8}{9}$   $\rightarrow$   $\frac{16}{19}$  $= 0.991 l_{11} \kappa + 0.02 l_{8} \kappa + 0.49 l_{1} \kappa$  $=0.491l_8\kappa + 0.021l_9\kappa + 0.49l_{10}\kappa$  $10 - \frac{U_{10}}{10}$  $= 0.49$  Ug, K + 0.02 U<sub>10</sub>, K + 0.49 U<sub>11</sub>, K  $M \rightarrow M_{\nu_{K+1}}$  $=0.491$   $\mu_{0}$ ,  $K + 0.021$   $\mu_{1}$ ,  $K + 0.491$   $\mu_{2}$ ,  $K$  $12 - 442$  $=0.49U_{113}K + 0.02U_{123}K + 0.49U_{133}K$  $+0.62U_{13}$ , K + 0.49 $U_{14}$ , K  $13 - \frac{U_{13}}{12}$  $=0.49$   $U_{12}$ , K  $+8.02$ lley, K + 0.49 lles, K  $14 - 2$  Um  $= 0.49U_{15}$ , K  $+0.02U_{15}$ , K  $+0.79U_{16}$ , K 15-WEST  $=0.49$ lley, K  $+ 0.02U_{15}$ , K  $+ 0.49U_{17}$ , K  $16 - \sqrt{M_{6k+1}}$  $=0.4911_{15}$ , K  $+0.02U_{17}$ , K  $+0.49U_{18}$ , K 17-2 1/27 de 1  $=$  OHP  $H_{\text{max}}$  K  $+0.02U_{\alpha}, K + 0.49U_{19}, K$  $18 - 468 + 1$  $=0.49U_{17}$ K  $+0.02U_{19}$ , K + 0.49 $U_{20}$ , K  $-0.49$  Use, K  $19 - 149$ 

Reundany Conditions  $T(x,b) = 3x^2$ <br> $T(x,0) = 3(0.3)^2 = 0.27$   $T(x_{13},0) = 3(3.9)^2 = 45.63$  $T(x_{1,0}) = 3(0.6)^{2} = 1.08$  $T(x_{14},0) = 3(4.2)^{2} = 52.92$  $T(x_3,0) = 30.99^{\circ} = 2.43$  $T(x_{15}, 0) = 3x^{15} - 60.75$  $T(x_1,0) = 3(1.2)^2 - 4.32$  $T(x_{16},0)=3048x=69.12$  $T(x_{5},0) = 3(1.5)^{2} = 6.75$  $T(x_{17},0) = 3(5.0)^2 = 18.05$  $106,07 = 30.87 = 9.72$  $L(x_{18},0) = 5(5-4)^2 = 87.48$  $T(T_1,0) = 3(2.0)^2 = 13.23$  $T(x_{19},0) = 5(5.7)^{8} = 97.44$  $T(x_g,0) = 3(2.4)^2 = 17.28$  $T(x_{10},0) = 5(6)^{2} = 108$  $T(x_{9},0) = 3(2.7)^{2} = 21.87$ .  $T(x_{10},0) = 3(3)^2 = 27$  $T(0+)=0$  $T(x_{11},0) = 3(3.3)^{x} = 32.67$  $TC_{t}t=108$  $T(x_{12},0) = 38.6y^2 = 38.88$ Temperature has a varge of 0 to 0.3hr with step sexe of 0.02 hr for ochr, K=0  $T_{111} = D.49U_{0,0} + 0.49U_{0,0} + 0.02U_{1,0}$  $= 0.49(0) + 0.49(1.08) + 0.02(0.27) = 0.5346$  $T_{2,1} = 0.49 U_{1,0} + 0.49 U_{9,0} + 0.02 U_{2,0}$  $= 0.49(0.27) + 0.49(2.49) + 0.02(1.08) = 1.5498$  $T_{3,1} = 0.49$   $U_{2,0} + 0.49U_{1,0} + 0.02U_{3,0}$ = 0.49 (1.08) + 0.49 (4.32) + 0.02 (2.43) = 2.6946  $T_{A_11} = 0.49U_{0,0} + 0.49U_{0,0} + 0.02U_{0,0}$  $= 0.49(2.43) + 0.49(6.15) + 0.02(4.52) = 4.5848$  $T_{5,1} = 0.49U_{4,0} + 0.49U_{6,0} + 0.02U_{6,0}$ <br>= 0.49(4.82) + 0.49(9.72) + 0.02(6.75) = 7.0126  $T_{6,1} = 0.491 l_{5,0} + 0.491 l_{7,0} + 0.021 l_{6,0}$  $= 0.49(6.75) + 0.49(13.23) + 0.02(9.72) = 9.9846$  $T_{\text{rel}} = 0.991V_{\text{g},\text{O}} + 0.991V_{\text{g},\text{O}} + 0.02V_{\text{g},\text{O}}$ = 0.49(9.72) + 0.49(17.28) + 0.02(13.28) = 13.4946  $T_{8,1} = 0.49U_{7,0} + 0.49U_{9,0} + 0.02U_{8,0}$ = 0-49 (13-23) + 0.49 (17.25) + 0.02 (17.28) = 17.5446

 $T_{q_{11}} = 0.49U_{8,0} + 0.49U_{10,0} + 0.02U_{9,0}$  $= 0.49(11.28) + 0.49(27) + 0.02(21.81) = 22.1346$  $T_{10,1} = 0.49U_{9,0} + 0.49U_{11,0} + 0.02U_{10,0}$  $= 049(2187) + 0.49(32.67) + 0.02(27) = 27.2646$  $T_{11,1} = 0.49U_{10,0} + 0.49U_{12,0} + 0.02U_{11,0}$  $= 0.49(27) + 0.49(98.88) + 0.02(32.67) = 32.9543$  $T_{12,1}$  = O-19 $U_{4,0}$  + O-19 $U_{13,0}$  + O-02 $U_{12,0}$  $= 0.49(32.67) + 0.49(45.65) + 0.02(58.88) = 59.1446$  $\pi_{13,1} = 0.49U_{12,0} + 0.99U_{14,0} + 0.02U_{13,0}$  $= 0.49(98.88) + 0.49(52.92) + 0.02(95.63) = 45.8946$  $T_{14,1} = 0.49U_{13,0} + 0.49U_{13,0} + 0.62U_{14,0}$  $= 0.49(45483) + 0.49(60.75) + 0.02(5242) = 53.1846$  $T_{05,1} = 0.491$ lero + 0.491/10,0 + 0.021/15,0  $=0.49(52.92) + 0.49(69.12) + 0.02(60.75) = 61.0146$  $7_{16,1}$  = 0  $49$   $U_{15,0}$  + 0.49 $U_{17,0}$  + 0.02 $U_{18,0}$  $= 0.49(60.75) + 0.49(9805) + 0.02(69.12) = 69.5846$  $T_{17,1} = 0.49U_{10,0} + 0.49U_{18,0} + 0.02U_{17,0}$  $= 0.49(69.12) + 0.49(87.48) + 0.02(98.03) = 78.2946$  $T_{18,1} = 0.496t_{15,0} + 0.49t_{18,0} + 0.02t_{18,0}$ = 0-19(18.03) + 0.49(97.47) + 0.02(81.48) = 87.7446  $T_{121} = 0.49V_{18,0} + 0.49V_{20,0} + 0.02V_{19,0}$  $= 0.49(87 - 48) + 0.49(108) + 0.02(97 - 47) = 97 - 7346$ Table for Solving up to t= orozhr & x= Bcm  $X<sup>0</sup>$  $303.3$ TOO 0 0.27 1.08 2.43 4.32 6.75 9.72 13.23 17.28 2187 2700 32.67 0-02 0 0.5346 1.3446 2.6946 4.5846 7.046 9.9846 13.4996 17.5496 22.1346 27.2896 32.9346 8.6 3.9 4.2 4.5 4.8 5.1 5.4 5.7  $6.0$ 38.88 45.63 5242 60.75 69.12 78.03 87.48 97.47 108 39.1246 75.8946 53-1846 161-01-46 69-3876 78-2846 87.7446 97.7346 108

## **EXCEL:**

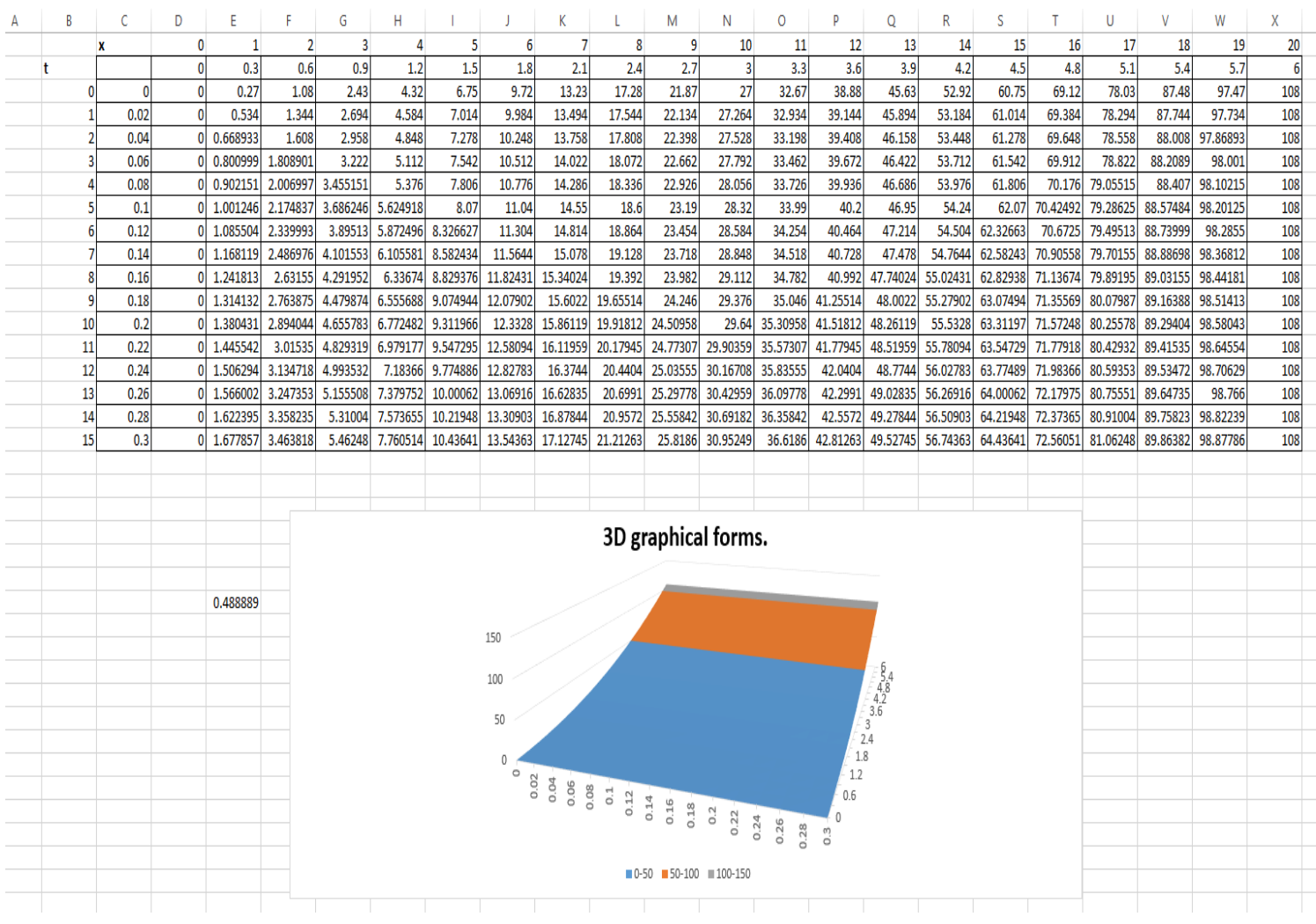

## **MATLAB:**

```
Editor - C:\Users\ADMIN\Desktop\PRESENT SHII TO BE WORKED ON\ass.7\ENG382_ASSIGNMENT7.m @
   ENG382 ASSIGNMENT6.m \mathbb{X} ENG382 ASSIGNMENT7.m \mathbb{X} +
1 -commandwindow
                                                                                    \sim2 -clear
      _{\text{clc}}3 -close all
 4 -5 -format short q
       tf = 0.3;6 -7 -1f = 6;8 -nl = 21;nt = 16;9 -10 -dl = 0.3;11 -dt = 0.02;12 -r = 2.2*(dt/(d1^2));t = 0:dt:t13 -1 \equiv [0:dl:lf]'14 -15 -T(1, 1: length(t)) = 016 -T(length (1), 1: length (1)) = 108T(1:\text{length}(1),1) = 3*(1.^{2})17 -18 - \Box for j = 1:nl
19 - \Boxfor i = 2:nt
20 -T(j+1,i) = r * T(j,i-1) + (1-(2*r))*T(j,i) + r * T(j,1+1)21 -end
       L end
22 -23 -\mathbf T24
        \text{F}(2,2) = r^{*T}(1,1) + (1-2^{*}r)^*T(2,1) + r^{*T}(3,1)25
        \frac{1}{2} T(3,2) = r*T(2,1) + (1-2*r)*T(3,1) + r*T(4,1)\frac{1}{2} T(4,2) = r*T(3,1) + (1-2*r)*T(4,1) + r*T(5,1)26
27
       \frac{1}{2} T(5,2) = r*T(4,1) + (1-2*r)*T(5,1) + r*T(6,1)28
        \frac{1}{2} T(6,2)= r*T(5,1) + (1-2*r)*T(6,1) + r*T(7,1)\frac{1}{2} T(7,2) = r*T(6,1) + (1-2*r)*T(7,1) + r*T(8,1)29
30
       \frac{1}{2} T(8,2) = r*T(7,1) + (1-2*r)*T(8,1) + r*T(9,1)31\text{F}(9,2) = r \cdot \text{T}(8,1) + (1-2 \cdot r) \cdot \text{T}(9,1) + r \cdot \text{T}(10,1)
```
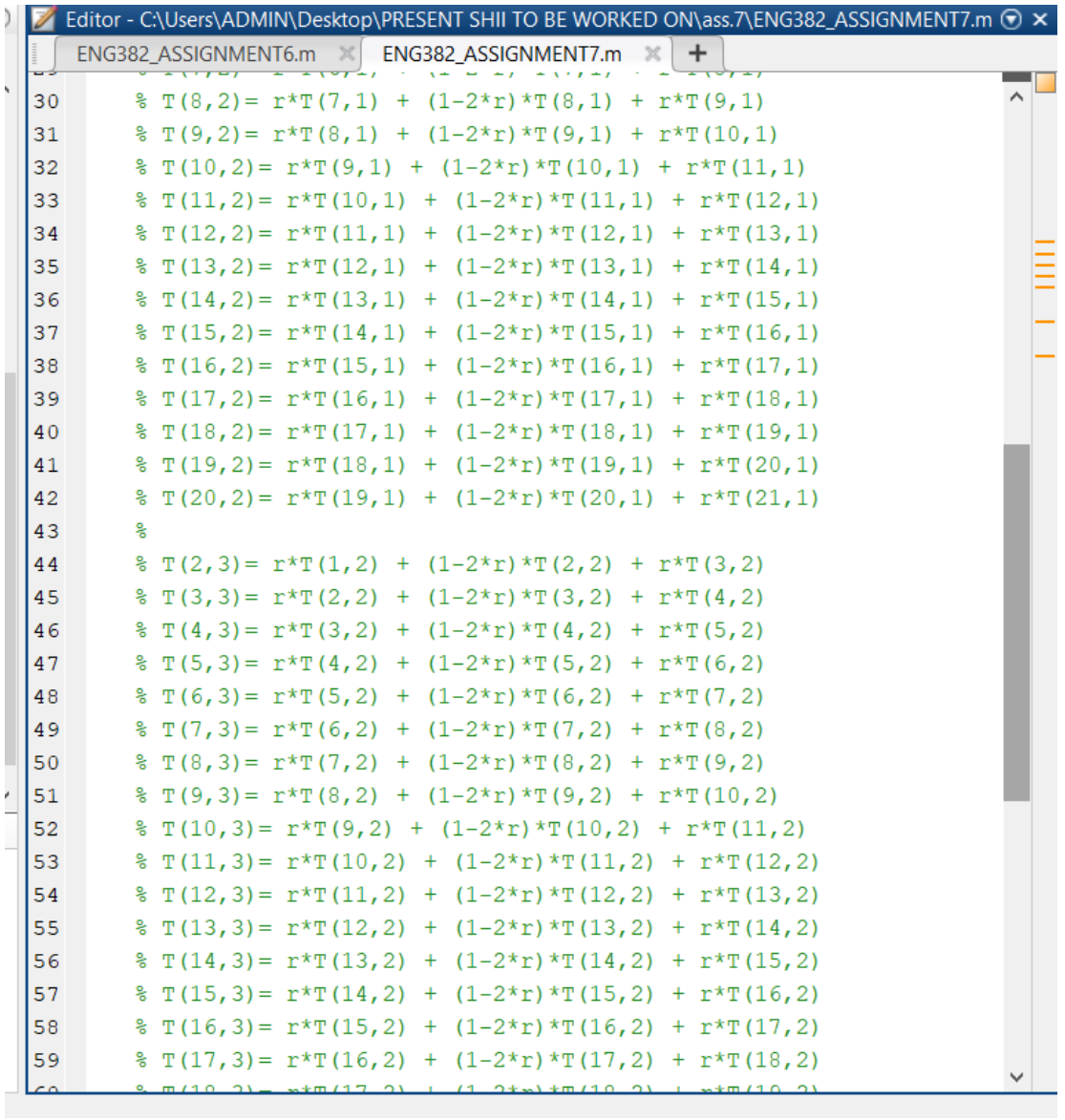

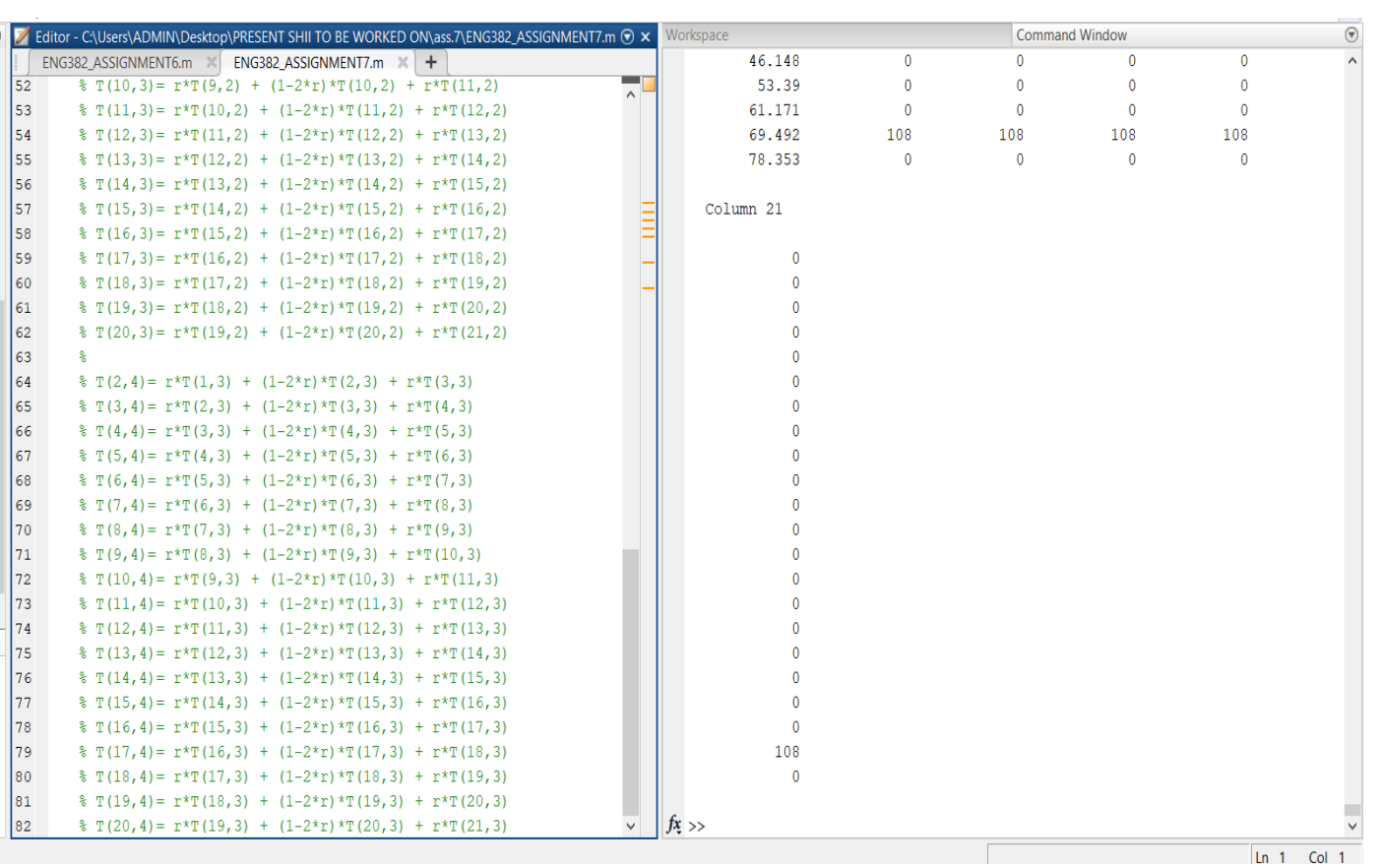